### Python入门教程

#### 张尧立 2015年11月26日

# Python是一种什么语言?

- Python是一种计算机程序设计语言。你可 能已经听说过很多种流行的编程语言,比 如非常难学的C语言,非常流行的Java语言, 适合初学者的Basic语言,适合网页编程的 JavaScript语言等等。
- 完成同一个任务,C语言要写1000行代码, Java只需要写100行,而Python可能只要<br>20行。  $20$ 行。
- 所以Python是一种相当高级的语言。

# Python可以做什么

- Python能做的
	- 日常任务
	- 网络游戏的后台 – 科学计算
- Python不能做的
	- 写操作系统
	- 写3D游戏
	- 写手机应用

## Python的诞生

• "龟叔"Guido van Rossum在1989年圣诞节期间, 为了打发无聊的圣诞节而编写的一个编程语言。

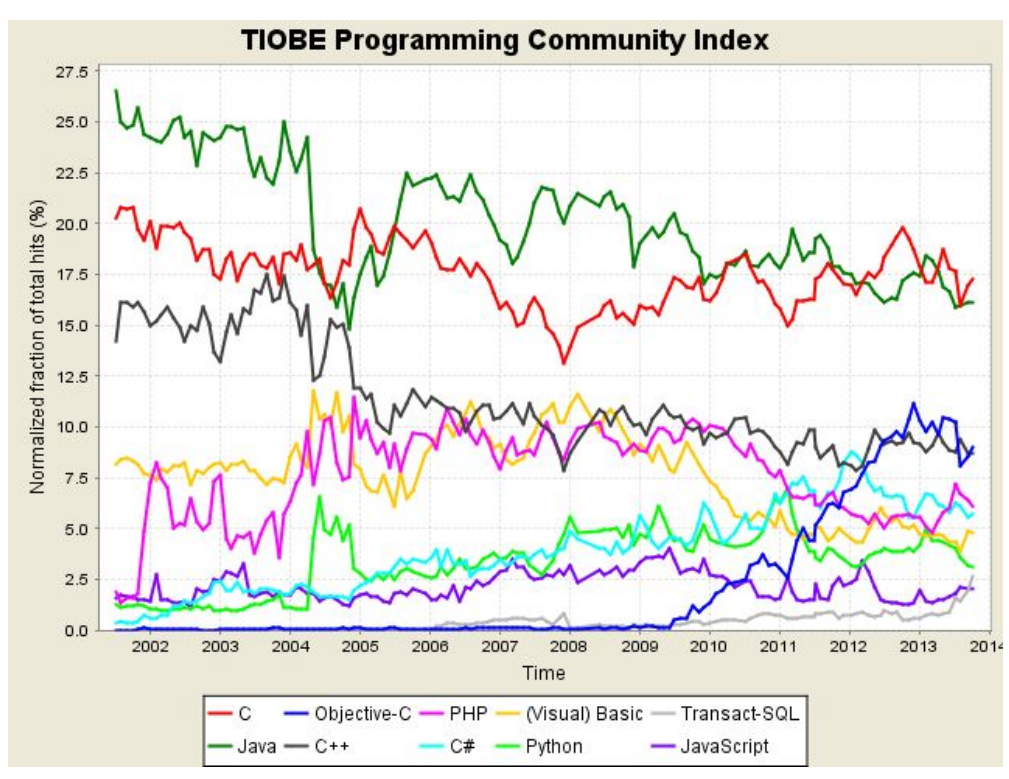

# Python的优点和缺点

- 优点
	- 简单易懂, – 入门容易,
- - 运行速度慢, – 代码不能加密。

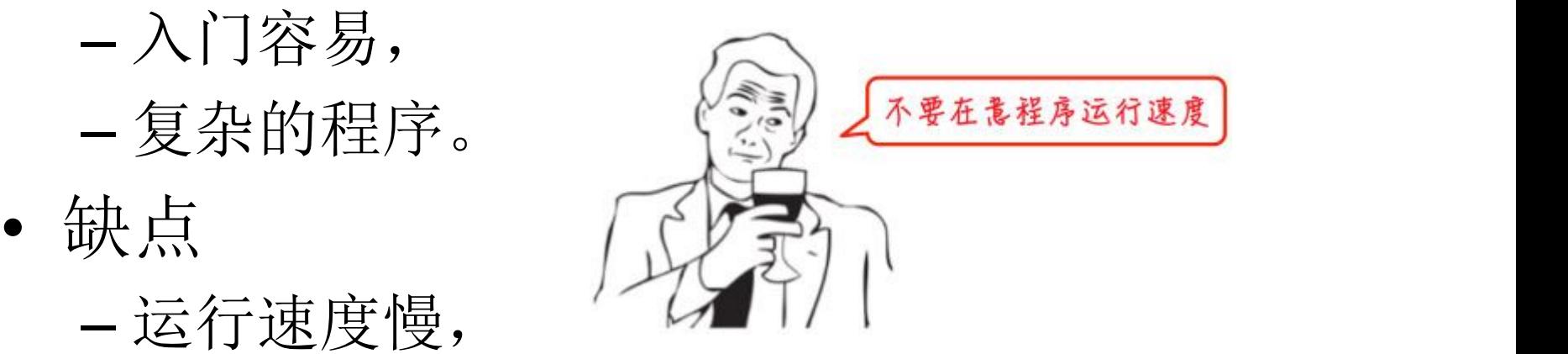

大家都那么忙,

哪有闹功夫破解你的烂代码

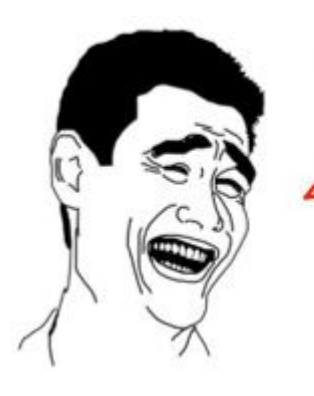

安装Python

• Python是跨平台的,它可以运行在 Windows、Mac和各种Linux/Unix系统上。 在Windows上写Python程序,放到Linux上 也是能够运行的。

### 2.x还是3.x

- Python有两个版本,一个是2.x版,一个是 3.x版,这两个版本是不兼容的。
- 请确保你的电脑上安装的Python版本是 2.7.x。
- 在科学计算中,Python(x,y)是一个非常优 秀的Python集成软件。本教程中的实例均 使用Python(x,y)2.7版本完成。

第一个Python程序

- 在交互式环境的提示符>>>下,直接输入代 码, 按回车, 就可以立刻得到代码执行结 果。
- 用exit()退出Python,我们的第一个Python 程序完成!唯一的缺憾是没有保存下来, 下次运行时还要再输入一遍代码。

### 使用文本编辑器

- 在Python的交互式命令行写程序,好处是 一下就能得到结果,坏处是没法保存,下 次还想运行的时候, 还得再敲一遍。
- 对于初学者,推荐使用Python(x,y)自带的 IDLE。绝对不能用Word和Windows自带的 记事本。

注意!

#### • 请注意区分命令行模式和Python交互模式:

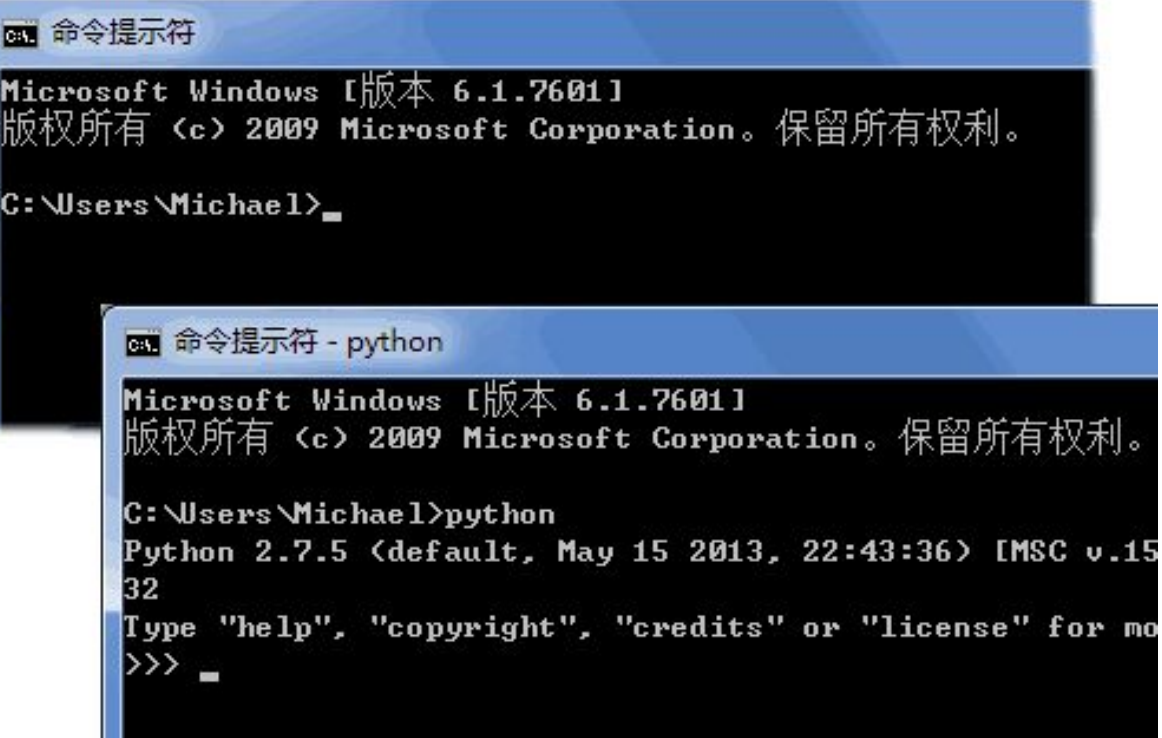

直接运行py文件

• 能不能像.exe文件那样直接运行.py文件呢? 在 Windows上是不行的, 但是, 在Mac和Linux上是 可以的,方法是在.py文件的第一行加上:

#### #!/usr/bin/env python

- 然后,通过命令:
- \$ chmod a+x hello.py
- 就可以直接运行 hello.py了,比如 在Mac下运行:

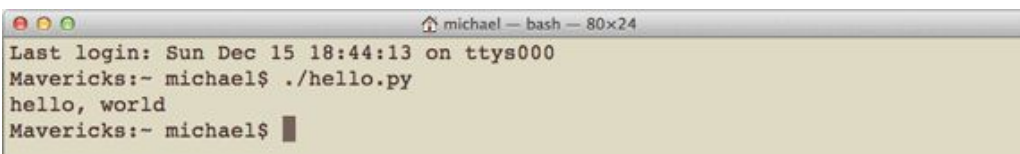

#### 输入和输出

- 输出 · 查
	- 用print加上字符串, 就可以向屏幕上输出指定 的文字。
- 输入
	- Python提供了一个raw\_input, 可以让用户输入 字符串,并存放到一个变量里。

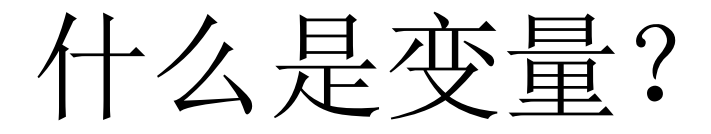

- 设正方形的边长为a,则正方形的面积为a x a。把边长a看做一个变量,我们就可以根 据a的值计算正方形的面积,比如:
	- $-$  若a=2, 则面积为a x a = 2 x 2 = 4;
	- $-$  若a=3.5, 则面积为a x a = 3.5 x 3.5 = 12.25。

# Python基础

- Python的语法比较简单, 采用缩进方式, 写出来的代码就像下面的样子:
- # print absolute value of an integer:
- $a = 100$
- if  $a \ge 0$ :
	- print a
- else:

print -a

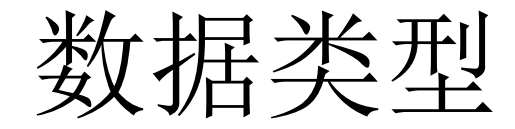

- 整数
- 浮点数
- 字符串
- 布尔值
- 空值

## 静态语言和动态语言

- 在Python中,等号=是赋值语句,可以把任意数 据类型赋值给变量,同一个变量可以反复赋值, 而且可以是不同类型的变量,例如:
	- a = 123 # a是整数print a
	- a = 'ABC' # a变为字符串print a
- 静态语言在定义变量时必须指定变量类型,如果 赋值的时候类型不匹配, 就会报错。例如C++是 静态语言。
	- int a = 123; // a是整数类型变量
	- a = "ABC"; // 错误: 不能把字符串赋给整型变量

## 赋值语句的等号

- 请不要把赋值语句的等号等同于数学的等 号。比如下面的代码:
	- $x = 10$
	- $x = x + 2$
- 如果从数学上理解x = x + 2那无论如何是不 成立的,在程序中,赋值语句先计算右侧 的表达式x + 2, 得到结果12, 再赋给变量x。 由于x之前的值是10, 重新赋值后, x的值 变成12。

普量<br>用里

- 所谓常量就是不能变的变量,比如常用的 数学常数π就是一个常量。在Python中, 通常用全部大写的变量名表示常量:
	- $-$  PI = 3.14159265359

字符编码

- 字符串也是一种数据类型,但是,字符串比较特 殊的是还有一个编码问题。
- 由于计算机是美国人发明的,因此,最早只有 127个字母被编码到计算机里,也就是大小写英 文字母、数字和一些符号,这个编码表被称为 ASCII编码,比如大写字母A的编码是65,小写字 母z的编码是122。
- 但是要处理中文显然一个字节是不够的,至少需 要两个字节,而且还不能和ASCII编码冲突,所以, 中国制定了GB2312编码,用来把中文编进去。

字符编码(续)

字符编码的问题真是令人头疼!

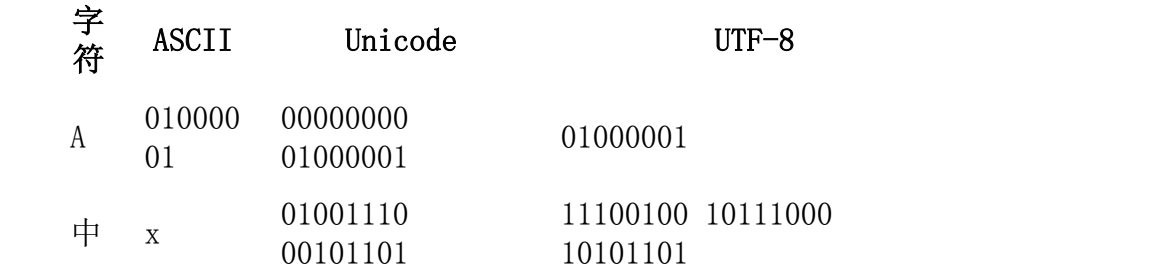

- Unicode应运而生。Unicode把所有语言都 统一到一套编码里,这样就不会再有乱码 问题了。
- 本着节约的精神,又出现了把Unicode编码 转化为"可变长编码"的UTF-8编码。

字符编码(续)

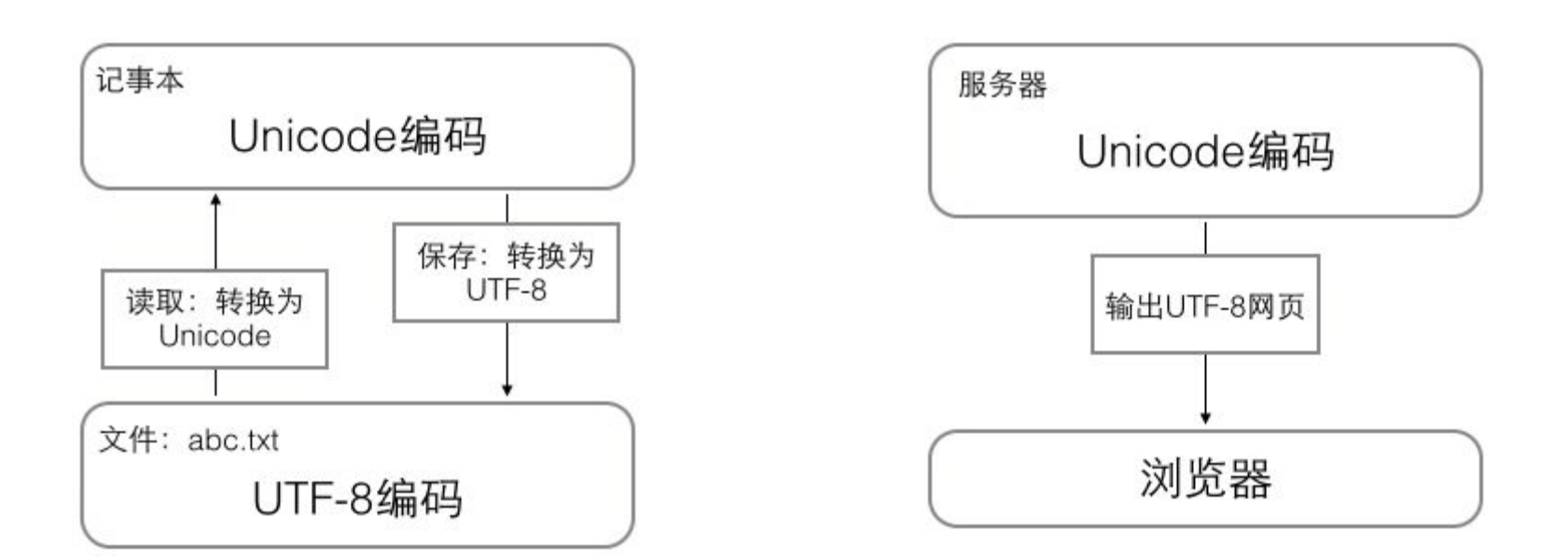

• 所以你看到很多网页的源码上会有类似 <meta charset="UTF-8" />的信息, 表示该 网页正是用的UTF-8编码。

# Python的字符串

- 由于Python源代码也是一个文本文件,所以,当 你的源代码中包含中文的时候,在保存源代码时, 就需要务必指定保存为UTF-8编码。当Python解 释器读取源代码时,为了让它按UTF-8编码读取, 我们通常在文件开头写上这两行:
	- #!/usr/bin/env python
	- # -\*- coding: utf-8 -\*-
- 第一行注释是为了告诉Linux/OS X系统,这是一 个Python可执行程序, Windows系统会忽略这个 注释;
- 第二行注释是为了告诉Python解释器,按照UTF-8编码读取源代码,否则,你在源代码中写的中文 输出可能会有乱码。

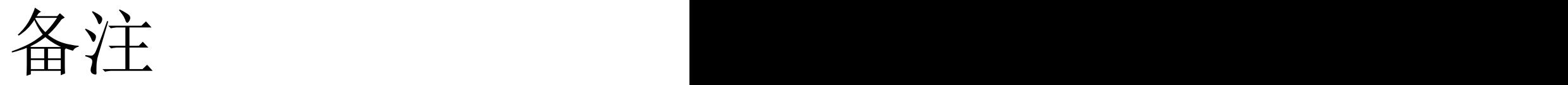

#### • 对于有的编辑器,申明了UTF-8编码并不意 味着你的.py文件就是UTF-8编码的, 必须 并且要确保编辑器正在使用UTF-8 without BOM编码:

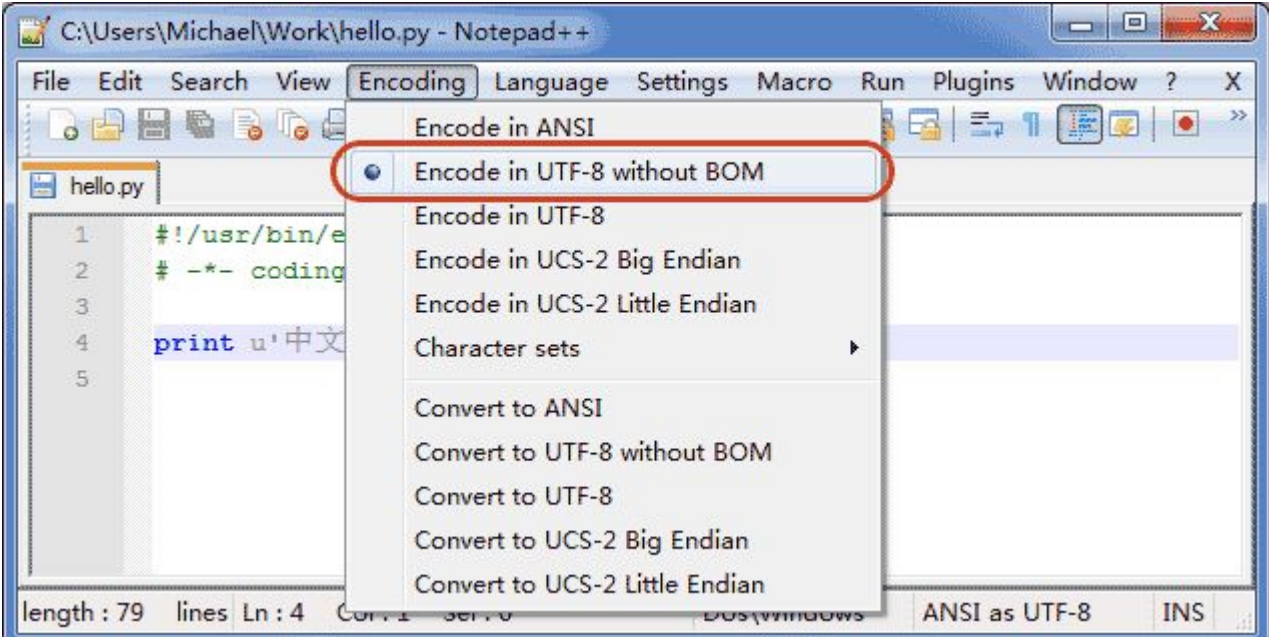

格式化

• 最后一个常见的问题是如何输出格式化的 字符串。我们经常会输出类似'亲爱的xxx你 好!你xx月的话费是xx,余额是xx'之类的 字符串,而xxx的内容都是根据变量变化的, 所以,需要一种简便的格式化字符串的方 式。'Hi %s, your score is %d.' % ('Bart', 59)

- 在Python中,采用的格式化方式和C语言是一致的,用%实现,举例如下:
- >>> 'Hello, %s' % 'world''

Hello, world'

- >>> 'Hi, %s, you have \$%d.' % ('Michael', 1000000)
- 'Hi, Michael, you have \$1000000.'
- 常见的占位符有:

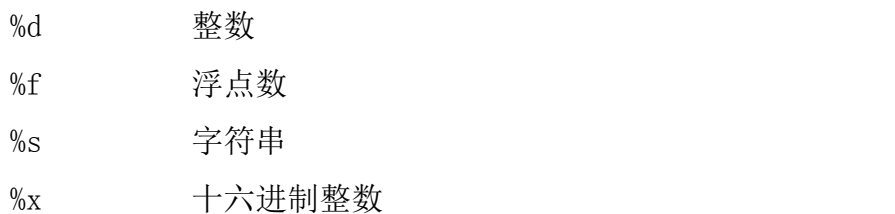

- 其中,格式化整数和浮点数还可以指定是否补0和整数与小数的位数:
- $>>$  '%2d-%02d' % (3, 1)

' 3-01'

• >>> '%.2f' % 3.1415926

'3.14'

- 如果你不太确定应该用什么, %s永远起作用, 它会把任何数据类型转换为字 符串: フィッシュ アイストランス しんしゃく しんしゃく しんしゃく しんしゃく しゅうしょく
- >>> 'Age: %s. Gender: %s' % (25, True)
- 'Age: 25. Gender: True'

list类型

- Python内置的一种数据类型是列表:list。 list是一种有序的集合,可以随时添加和删 除其中的元素。
- 比如,列出班里所有同学的名字,就可以 用一个list表示:
- >>> classmates = ['Michael', 'Bob', 'Tracy']
- >>> classmates

['Michael', 'Bob', 'Tracy']

• 用索引来访问list中每一个位置的元素,记 得索引是从0开始的。

条件判断

- 计算机之所以能做很多自动化的任务,因为它可以自己做条件判断。
- 比如,输入用户年龄,根据年龄打印不同的内容,在Python程序中,用if语句实现:  $age = 20$

if age  $>= 18$ :

 print 'your age is', age print 'adult'

- 根据Python的缩进规则,如果if语句判断是True,就把缩进的两行print语句执行了,否 则,什么也不做。
- 也可以给if添加一个else语句, 意思是, 如果if判断是False, 不要执行if的内容, 去把 else执行了。
- elif是else if的缩写, 完全可以有多个elif, 所以if语句的完整形式就是:

if <条件判断1>:

<执行1>

elif <条件判断2>:

<执行2>

elif <条件判断3>:

<执行3>

else:

<执行4>

if语句<br>IIT

- if语句执行有个特点,它是从上往下判断,如果在某个判断上是True, 把该判断对应的语句执行后,就忽略掉剩下的elif和else,所以,请测 试并解释为什么下面的程序打印的是teenager:
- $age = 20$
- if age  $>= 6$ :

```
 print 'teenager'
```
elif age >= 18:

print 'adult'

else:

print 'kid'

## if语句(续)

- if判断条件还可以简写,比如写:
- if x:

#### print 'True'

• 只要x是非零数值、非空字符串、非空list等, 就判断为True,否则为False。

循环

- Python的循环有两种,一种是for...in循环,依次把list或tuple中的每个元素迭 代出来。
- names = ['Michael', 'Bob', 'Tracy']

for name in names:

print name

- 如果要计算1-100的整数之和, 从1写到100有点困难, 幸好Python提供一个 range()函数,可以生成一个整数序列,比如range(5)生成的序列是从0开始小 于5的整数:
- $\Rightarrow$  range(5)
- $[0, 1, 2, 3, 4]$
- range(101)就可以生成0-100的整数序列,计算如下:  $sum = 0$

```
for x in range(101):
```

```
sum = sum + x
```

```
print sum
```
循环(续)

• 第二种循环是while循环,只要条件满足,就不断 循环,条件不满足时退出循环。比如我们要计算 100以内所有奇数之和,可以用while循环实现:  $sum = 0$  $n = 99$ while  $n > 0$ :  $sum = sum + n$  $n = n - 2$ 

print sum

# 再议raw\_input

• 最后看一个有问题的条件判断。很多同学会用 raw\_input()读取用户的输入,这样可以自己输入, 程序运行得更有意思:  $birth = raw input('birth:')$ if birth  $<$  2000 print '00前' else:

print '00后'

• 输入1982,结果却显示00后,这么简单的判断 Python也能搞错?

**函数** 

- 我们知道圆的面积计算公式为:
- $S = \pi r2$
- 当我们知道半径r的值时,就可以根据公式计算出面积。假设我们需要 计算3个不同大小的圆的面积:
- $r1 = 12.34$
- $r2 = 9.08$
- $r3 = 73.1$
- $s1 = 3.14 * r1 * r1$
- $s2 = 3.14 * r2 * r2$
- $s3 = 3.14 * r3 * r3$
- 当代码出现有规律的重复的时候,你就需要当心了,每次写3.14 \* x \* x不仅很麻烦,而且,如果要把3.14改成3.14159265359的时候,得 全部替换。
- 有了函数,我们就不再每次写s = 3.14 \* x \* x,而是写成更有意义的 函数调用s = area\_of\_circle(x), 而函数area\_of\_circle本身只需要写 一次,就可以多次调用。

抽象

- 抽象是数学中非常常见的概念。举个例子:
- 计算数列的和,比如:1 + 2 + 3 + ... + 100, 写起来十分不方便,于是数学家发明了求 和符号∑,可以把1 + 2 + 3 + ... + 100记作:<sup>100</sup>  $\sum_{n=1}^{100} n$

 $n=1$ 

### 调用函数

- Python内置了很多有用的函数,我们可以 直接调用。
- 要调用一个函数,需要知道函数的名称和 参数,让如求绝对值的函数abs,只有一个 参数。可以直接从Python的官方网站查看 文档:
- http://docs.python.org/2/library/functions.ht ml#abs
- 也可以在交互式命令行通过help(abs)查看 abs函数的帮助信息。

调用函数(续)

- $\gg$  abs(100) 100
- $\gg$  abs(-20)

```
20
```
- $\gg$  abs(12.34)
- 12.34
- 调用函数的时候,如果传入的参数数量不对,会报 TypeError的错误,并且Python会明确地告诉你

数据类型转换

- Python内置的常用函数还包括数据类型转换函数,比如int()函数可以 把其他数据类型转换为整数:
- >>> int('123')

123

```
>>> int(12.34)
```
12

```
>>> float('12.34')
```
12.34

```
>>> str(1.23)
```
'1.23'

```
>>> unicode(100)
```
u'100'

```
\gg bool(1)
```
**True** 

```
>>> bool('')
False
```
定义函数

- 在Python中,定义一个函数要使用def语句, 依次写出函数名、括号、括号中的参数和 冒号:,然后,在缩进块中编写函数体,函 数的返回值用return语句返回。
- 自定义一个求绝对值的my\_abs函数为例:

def my  $abs(x)$ : if  $x \ge 0$ : return x else: return -x

# Return

- 请注意,函数体内部的语句在执行时,一 旦执行到return时,函数就执行完毕,并将 结果返回。因此,函数内部通过条件判断 和循环可以实现非常复杂的逻辑。
- 如果没有return语句,函数执行完毕后也会 返回结果,只是结果为None。
- return None可以简写为return。

空函数

• 如果想定义一个什么事也不做的空函数,可以用 pass语句:

def nop():

pass

- pass语句什么都不做,那有什么用?实际上pass 可以用来作为占位符,比如现在还没想好怎么写 函数的代码, 就可以先放一个pass, 让代码能运 行起来。
- pass还可以用在其他语句里,比如:

if age  $>= 18$ :

pass

• 缺少了pass,代码运行就会有语法错误。

返回多个值

- 函数可以返回多个值吗?答案是肯定的。
- 比如在游戏中经常需要从一个点移动到另一个点, 给出坐标、位移和角度,就可以计算出新的新的 坐标:

import math

def move(x, y, step, angle=0):

```
nx = x + step * math.cos(angle)ny = y - step * math.sin(angle) return nx, ny
```
# 几个常用的库

- import math
- import numpy as np
- inport matplotlib.pyplot as plt

实例——numpy解线性方程组

import numpy as np import matplotlib.pyplot as plt  $a = np.array([[3,-1,0,0,0],[-1,2,-1,0,0],[0,-1,2,-1,0,0]]$ 1,0],[0,0,-1,2,-1],[0,0,0,-1,3]])  $b = np.array([200, 0, 0, 0, 1000])$  $b = b$ .reshape $(-1, 1)$  $T = np$ .linalg.solve $(a,b)$